**Photoshop 2021 (Version 22.1.1) Serial Number Full Torrent Free [2022]**

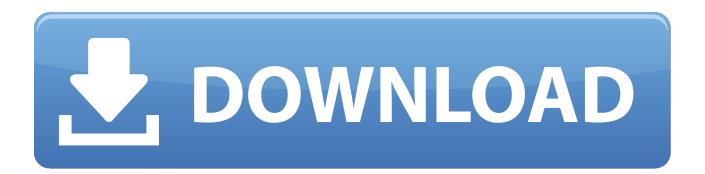

## **Photoshop 2021 (Version 22.1.1) Crack [Win/Mac]**

Adobe Photoshop Elements is a less feature-filled version of Photoshop that helps you in aspects of graphics, layout, and design. It is available for free, and so can be a good entry point. Finding Photoshop on PC The majority of folks have Windows-based computers, so how do you install Photoshop? The easy way, in a nutshell, is to download a new trial from Adobe.com, go through the trials' installation, and download the product key that's printed on the back of your computer's CD-ROM or DVD-ROM. You can also download the free trial from Adobe directly by using the trial link on the Downloads tab on the Adobe website (www.adobe.com). Choose the Software Downloads link at the bottom of the website. Scroll down and enter either a serial number, download key, or e-mail address into the appropriate text field. Click the Search button and you'll be given the option to choose from a number of possible downloads. Type in your serial number or download key and select the e-mail option to send the download code to your preferred e-mail account. If you'd like to install Photoshop on a Mac, you need to make sure that you are using the most recent version of Mac OS X. The version of Mac OS X that comes preinstalled on Apple's computers is known as Snow Leopard. To find out more about using Mac OS X, visit the Apple website (www.apple.com). To download the trial of Photoshop on a Mac, head to the Adobe website. Click the Mac tab on the website; the Downloads page will be displayed. Make your selection of the downloadable version and click the Download button at the bottom of the web page. You can download Photoshop to a USB flash drive for easier use on your computer. Importing Photoshop File Formats To make your life easier, Photoshop includes a batch file that can import image files from a number of formats. If you've never used Photoshop before, you can import the image, clip art, or graphic elements from a folder or file using this tool. Photoshop gives you options to import the images as JPEG, TIFF, or PSD files. Windows users can import images from a folder to a new, empty file, in the directory of your choice. Windows users can also import image files from folders or from a folder that contains existing files. You may import these files to new, empty files or to another

### **Photoshop 2021 (Version 22.1.1) Crack Serial Number Full Torrent**

Today, it is hard to imagine a world without digital currency. Its adoption has become so commonplace that we often forget that we used to do things the old-fashioned way: With physical money. It is extremely difficult to locate all the money in circulation anywhere on the planet: It is invisible, but also increasingly abundant. We do not usually consider the money we hold, the claims we make on the money we hold, or the claims we make on each other's money. That is, of course, until it is taken away from us. It is then that we begin to understand the price of money. In the early 1970s, there was a widespread recognition in the United States that there was an inherent flaw in the current currency system. Every time someone spends, they must tell a bank, an intermediary, or a central authority that they will exchange their currency for someone else's currency. The bank accepts the person's payment and credits the account of that person. The intermediary then credits the account of the person who sent the money, and may even make a short-term loan to that person. The "central authority" then accepts these claims on the accounts of other people, credits the accounts of the actual payee, and credits the account of the person who sent the money. In lay terms, the idea for cryptocurrency was to create a system of exchange without the need of an intermediary. The more technical aspect of this is the use of cryptography. Anonymity and pseudonymity are related to one another. Anonymity is the ability to transact pseudonymously, that is, to conduct exchanges of wealth without revealing the identities of participants. Pseudonymity is the ability to transact using a pseudonym, for example, to send a gift card to someone who uses the pseudonym "John Doe", without revealing the real identity of "John Doe". It is important to remember that anonymity is not equivalent to pseudonymity. Many entities reveal the identity of their members when it serves their interests, and so the possibility of anonymity does not always result in anonymity. Consequences of Cryptocurrency Why would people use cryptocurrency? There are several reasons. First, cryptocurrency may be used as a means of money laundering: It is relatively easy to obscure the path that money took to arrive in a virtual currency. As long as the "central" authority is engaged in the exchange of "central" currency for a681f4349e

### **Photoshop 2021 (Version 22.1.1) Crack + Download**

Share Pin Share 1 Shares There are more than 200 billion stars in the Milky Way — and half of them are red dwarfs, like Proxima Centauri. They're incredibly common, but until now there were no close-up images that could reveal their true nature. Now, using a new telescope to peer closer than ever before, astronomers have found that red dwarf Proxima Centauri is a rocky world, not just a host star to a planet. This new observation comes from the Alpha Magnetic Spectrometer, a particle and cosmic ray detector onboard the International Space Station. The data was captured on March 31st, 2016. Think of a red dwarf as a smaller version of our own sun. Astronomers say they're a good place to begin looking for habitable planets because they tend to be closer to us than gas giants in the outer solar system. And while Proxima Centauri's star is a type that's not commonly hospitable to life, astronomers are intrigued by it because it might have the right kind of atmospheric conditions to host an Earth-like world. "Our results show that if the red star Proxima Centauri doesn't have a habitable planet, it's because of its make up," said exoplanet expert Christophe Lovis of the Paris Observatory. "Proxima Centauri has a very thin, yet dense atmosphere of hydrogen and helium that very likely is the result of accretion of gas from its host planet." This finding was a result of a big collaboration, including scientists from France, Japan, the U.S., and Belgium. The main difficulty they faced was that Proxima Centauri is too close to its parent star for current techniques used to detect exoplanets. Alpha Magnetic Spectrometer Telescope Alpha Magnetic Spectrometer "The star is right on top of us," said Maas Erdélyi, one of the lead researchers involved with the instrument. "It's always on, and its direct light is a significant issue for us, too." To compensate for this, a second telescope was on board — an Extremely Large Telescope which can peer through Proxima Centauri's starlight to pick up subtle details about its atmosphere. The results of the two instruments combined gave astronomers a good portrait of Proxima Centauri as a whole, along with details about its

#### **What's New In?**

# The church of St Mary of the Angels, Bruges Place St-Mary • Daily: April & Sept Mon–Sat 10am–noon & 2–4pm, Sun 2–4pm; May–Aug Mon–Sat 10am–noon & 2–5pm, Sun 2–4pm; Oct–March Mon–Sat 10am–noon & 2–4pm, Sun 2–4pm • €4 • 02-213 50 20, stmaria.org The \*\*Church of St Mary of the Angels\*\*, behind the basilica of St Sauveur, dates back to the eleventh century and is another one of the finest gothic buildings in Belgium. It's a wonderful example of perfect 12th-century brickwork, with intricate tracery patterns, capitals and other details, and its four aisles have beautiful capitals and columns. The interior is decorated in a style typical of the times, and there are two gorgeous stained-glass windows from the 14th century.

# **System Requirements For Photoshop 2021 (Version 22.1.1):**

Minimum: OS: Windows Vista/7/8 Processor: Dual-core (2.1 GHz+ recommended) Memory: 1 GB Graphics: DirectX9-compliant video card Network: Broadband Internet connection Storage: 2 GB available space Additional Notes: In-game sounds will be disabled in certain instances. Recommended: Processor: Quad-core (2.5 GHz+) Memory: 2 GB Graphics: DirectX11-

[https://www.bbrd.org/sites/g/files/vyhlif2761/f/uploads/certified-amended-dor-rev-oct-2017\\_1.pdf](https://www.bbrd.org/sites/g/files/vyhlif2761/f/uploads/certified-amended-dor-rev-oct-2017_1.pdf) [https://upiniun.com/wp-content/uploads/2022/07/Adobe\\_Photoshop\\_2021\\_Version\\_224.pdf](https://upiniun.com/wp-content/uploads/2022/07/Adobe_Photoshop_2021_Version_224.pdf) <https://fraenkische-rezepte.com/photoshop-cs3-hack-win-mac/> <http://www.studiofratini.com/photoshop-2021-version-22-1-1-universal-keygen-license-keygen-free-download-winmac-latest/> [https://www.sdssocial.world/upload/files/2022/06/EALMDgP8C6b2EE1Mf98f\\_30\\_3c70ea3dd20acfa209093bcec0007133\\_file.pdf](https://www.sdssocial.world/upload/files/2022/06/EALMDgP8C6b2EE1Mf98f_30_3c70ea3dd20acfa209093bcec0007133_file.pdf) <http://stashglobalent.com/?p=33762> [http://youthclimatereport.org/wp-content/uploads/2022/06/Adobe\\_Photoshop\\_CS6-1.pdf](http://youthclimatereport.org/wp-content/uploads/2022/06/Adobe_Photoshop_CS6-1.pdf) [http://pi-brands.com/wp](http://pi-brands.com/wp-content/uploads/2022/06/Adobe_Photoshop_2021_version_22_License_Keygen_For_Windows_April2022.pdf)[content/uploads/2022/06/Adobe\\_Photoshop\\_2021\\_version\\_22\\_License\\_Keygen\\_For\\_Windows\\_April2022.pdf](http://pi-brands.com/wp-content/uploads/2022/06/Adobe_Photoshop_2021_version_22_License_Keygen_For_Windows_April2022.pdf) [https://seniordiscount.ca/wp-content/uploads/2022/06/Adobe\\_Photoshop\\_CS4.pdf](https://seniordiscount.ca/wp-content/uploads/2022/06/Adobe_Photoshop_CS4.pdf) <https://www.berlincompanions.com/photoshop-cs4-free-download-win-mac-latest/?p=13838> <https://dialinh.com/adobe-photoshop-2021-version-22-4-free-for-pc/> <https://www.ticonsiglioperche.it/adobe-photoshop-2022-version-23-2/societydivorce/> <http://streetbazaaronline.com/?p=72610> [https://enigmatic-shore-18000.herokuapp.com/Photoshop\\_2021\\_Version\\_2200.pdf](https://enigmatic-shore-18000.herokuapp.com/Photoshop_2021_Version_2200.pdf) <http://estesparkrentals.com/wp-content/uploads/2022/06/dashrayg.pdf> <https://maisonchaudiere.com/advert/adobe-photoshop-cc-2015-version-16/> <https://africantoursguide.com/photoshop-2021-version-22-0-1-full-license-free-mac-win-2022-2/> <https://www.cameraitacina.com/en/system/files/webform/feedback/gefpro230.pdf> <https://heidylu.com/adobe-photoshop-cc-serial-number-and-product-key-crack-free-mac-win-updated-2022/>

[https://akastars.com/upload/files/2022/07/W2NE1Fw1CJQasytU1Pol\\_01\\_29af9eb92dcb1277459cad5c77a81d81\\_file.pdf](https://akastars.com/upload/files/2022/07/W2NE1Fw1CJQasytU1Pol_01_29af9eb92dcb1277459cad5c77a81d81_file.pdf)